## Scan to pdf all in one printers

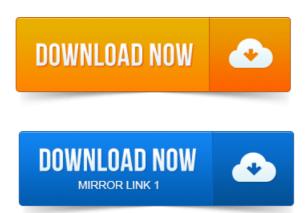

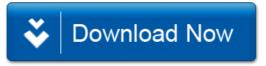